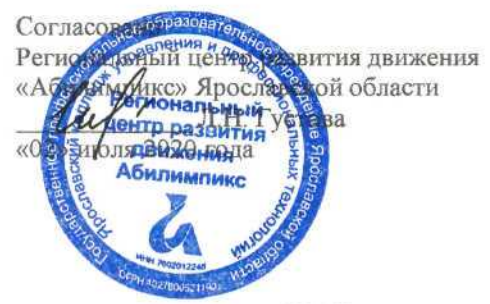

Утверждено: рабочей группой ресурсного учебнометодического центра Ярославской области (приказ 191 %) от «02» июля 2020 года)

# **V Ярославский чемпионат «Абилимпикс»**

# КОНКУРСНОЕ ЗАДАНИЕ

### по компетенции

# ИЗГОТОВЛЕНИЕ ПРОТОТИПОВ

Разработал: главный эксперт по компетенции Янина К. Э. «22» июня 2020г.

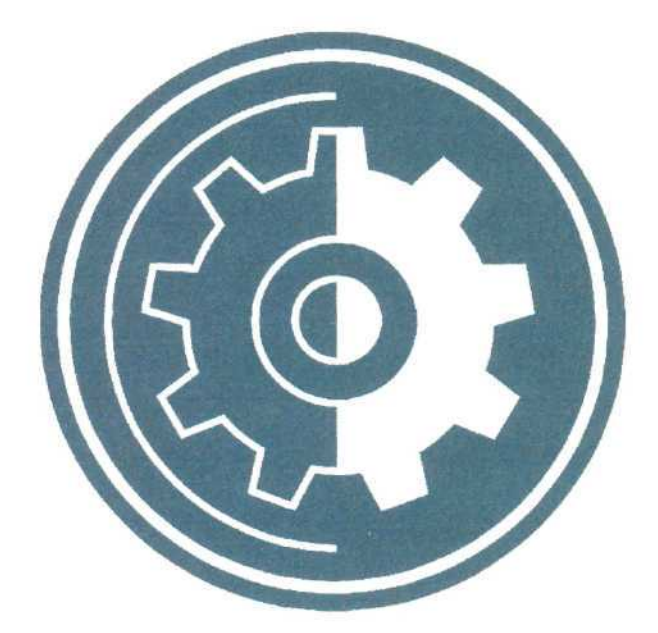

**Ярославль 2020**

## Содержание

#### 1. Описание компетенции.

#### $1.1.$ Актуальность компетенции.

Участие школьников, студентов и специалистов в профессиональных конкурсах дает возможность приобрести начальные профессиональные компетенции, приступить к планированию своего профессионального будущего. осознать собственные умения и навыки, сравнить свои достижения с результатами других, заявить о себе на рынке труда и найти достойную и хорошо оплачиваемую работу.

Прототипирование (изготовление прототипов) - это создание опытных образцов или работающей модели с целью проверки возможности реализации проекта для демонстрации модели заказчику. Прототип - модель изделия создается в соответствии с проектными критериями и характеристиками изделия перед этапом его запуска в массовое производство. Окончательный проект определяется тестированием и изучением функциональности и модификаций изготовленной модели - прототипа. Основной сферой применения технологии прототипирования является промышленность.

Компетенция «Изготовление прототипов» даёт представление о том, какие интересные задачи сегодня встают перед людьми этой профессии. Это и разработка сложных механизмов, и проектирование изделий для производства на 3D-принтере и их последующая механическая обработка.

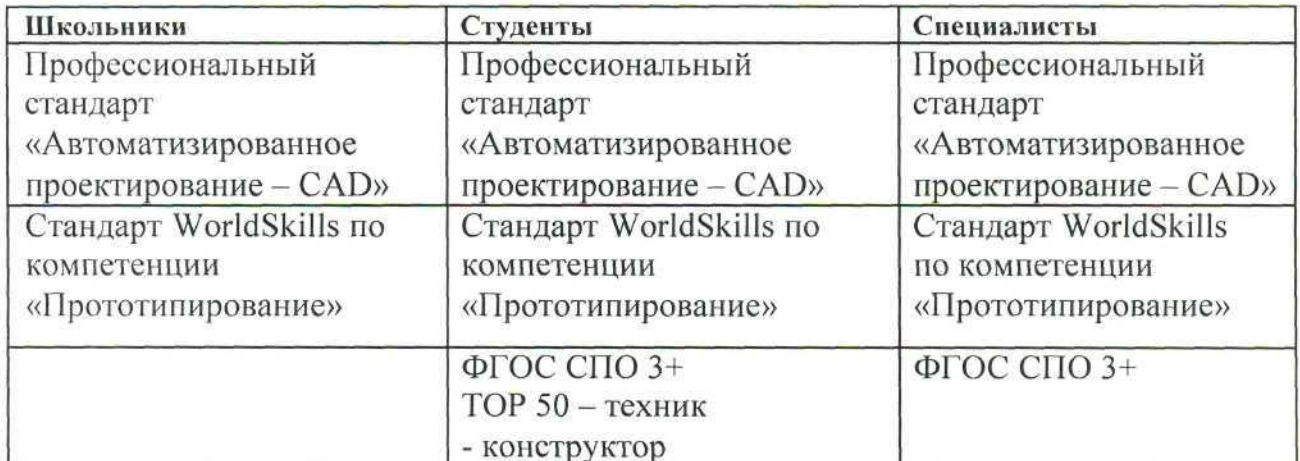

#### $1.2.$ Ссылка на образовательный и/или профессиональный стандарт

# **1.3. Требования к квалификации**

# **Должны**

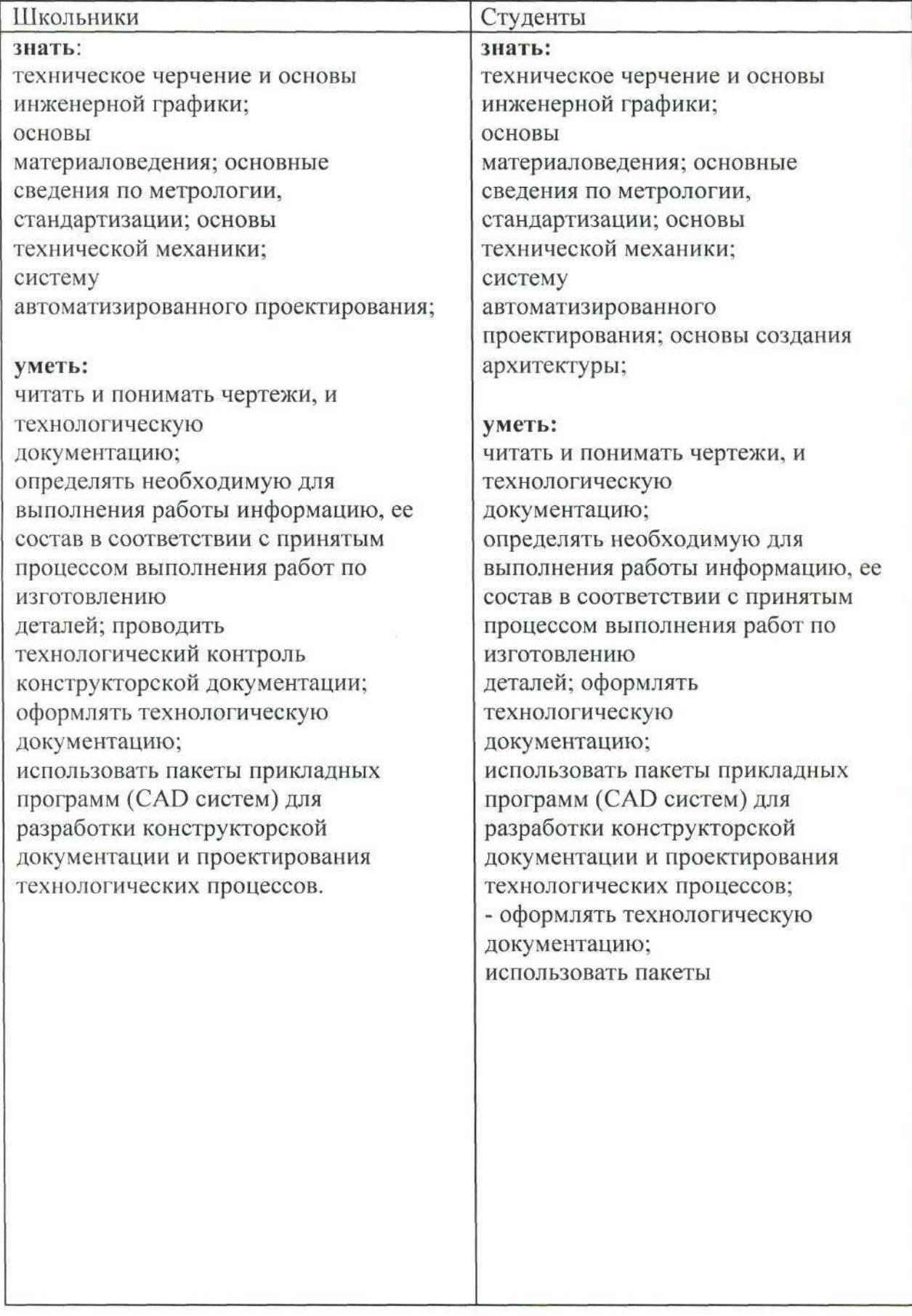

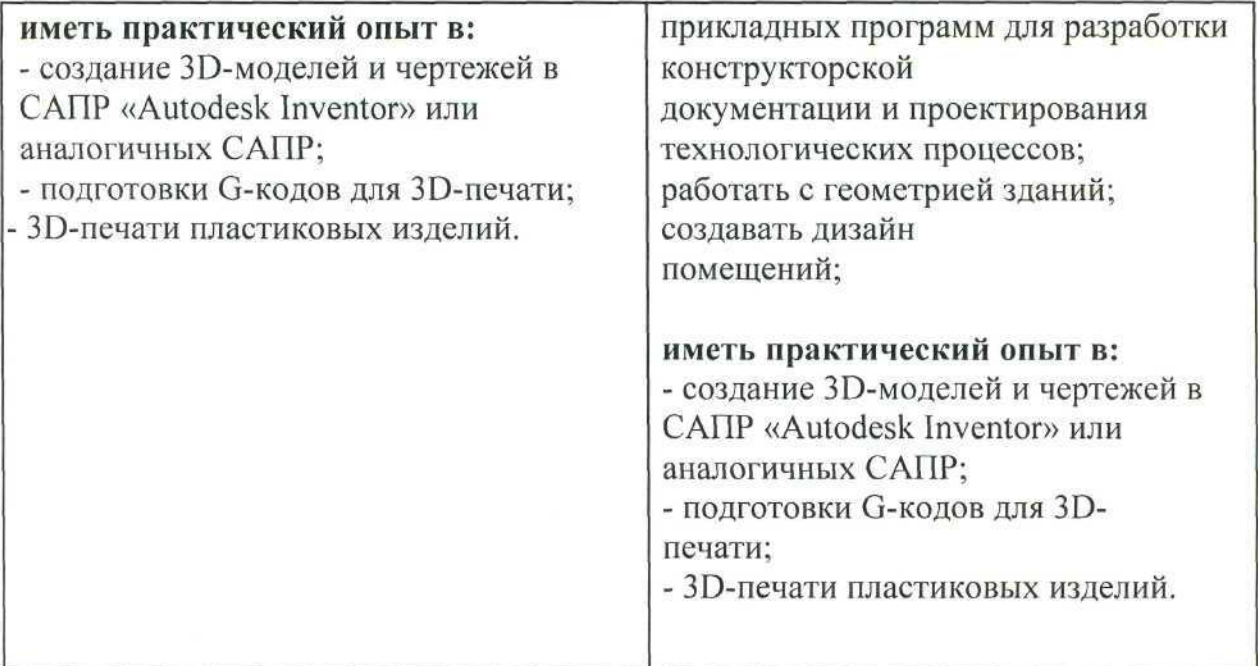

#### **2. Конкурсное задание. 2.1. Краткое описание задания.**

Участник соревнований получает текстовое описание задания, чертежи деталей. Конкурсное задание имеет несколько модулей, выполняемых последовательно. Каждый выполненный модуль оценивается отдельно.

**Школьники:** *участнику в квалификации Школьник предстоит* создавать ЗОмодели на основании чертежей, подготовить G-код для их печати на 3D-принтере и поставить на печать изделие.

**Студенты:** *участнику в квалификации Студент предстоит* создавать ЗОмодели на основании чертежей, спроектировать недостающие элементы конструкции и подготовить О-код для их печати на ЗО-принтере, настроить и откалибровать принтер осуществить ЗВ-печать спроектированных элементов.

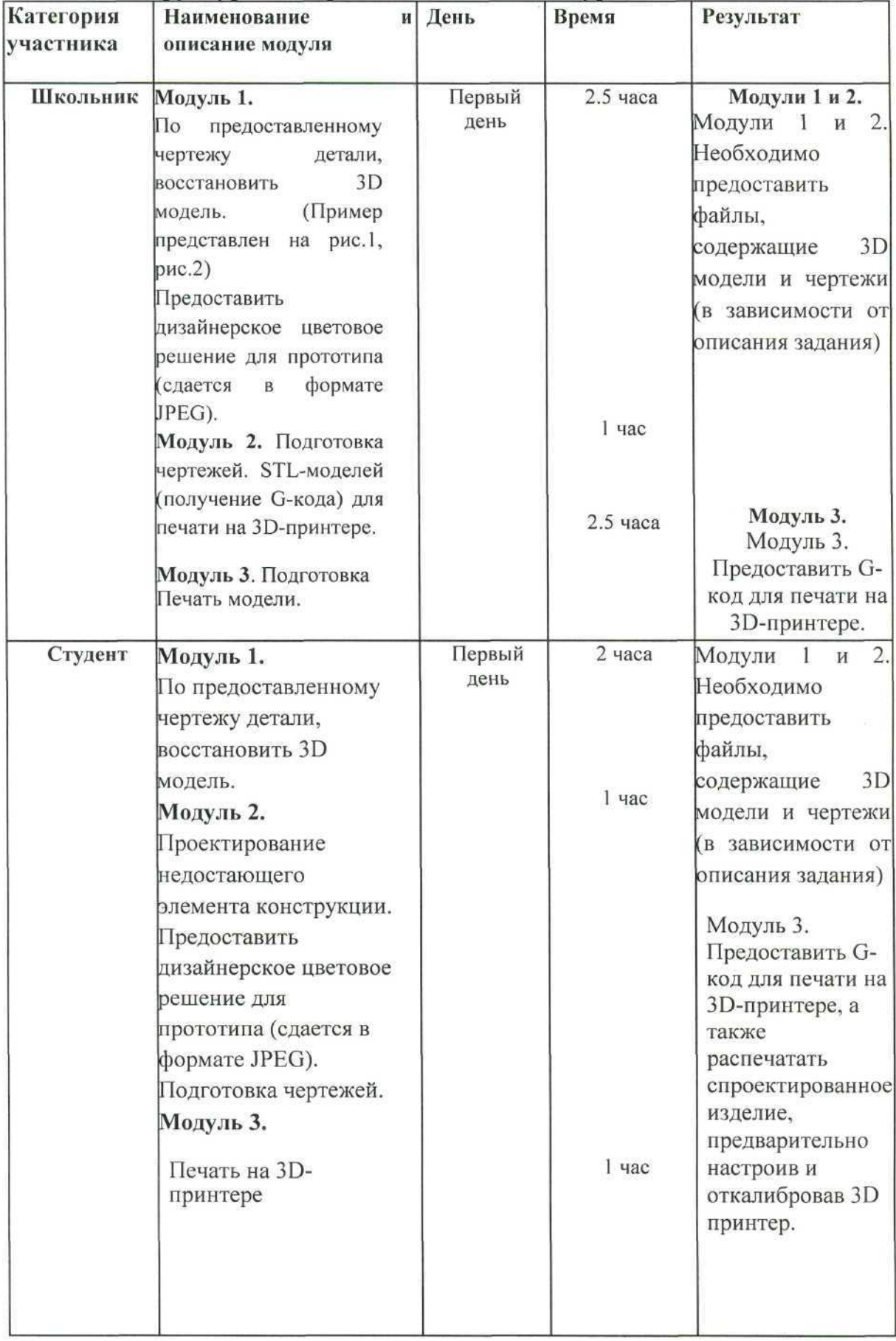

# **2.2. Структура и подробное описание конкурсного задания**

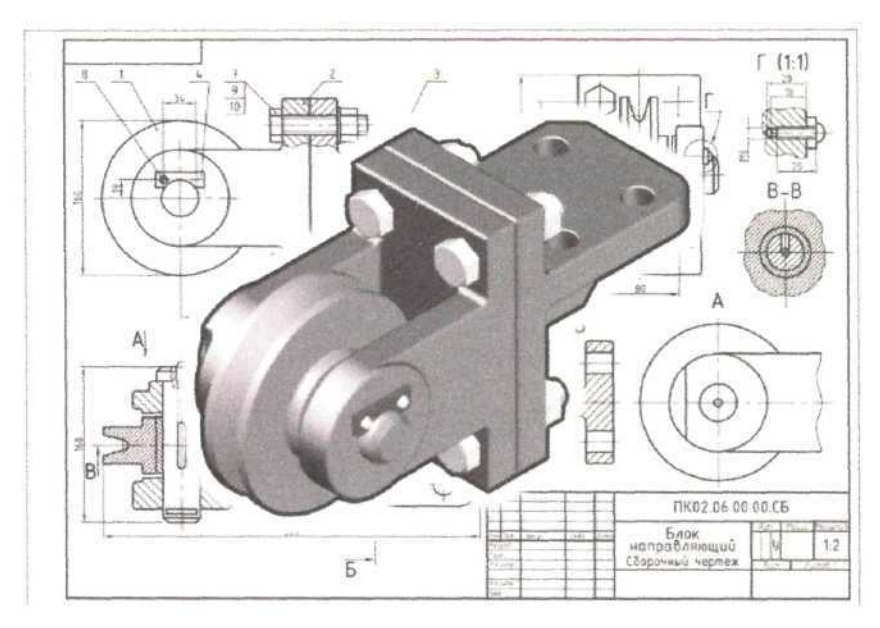

Рис. 1

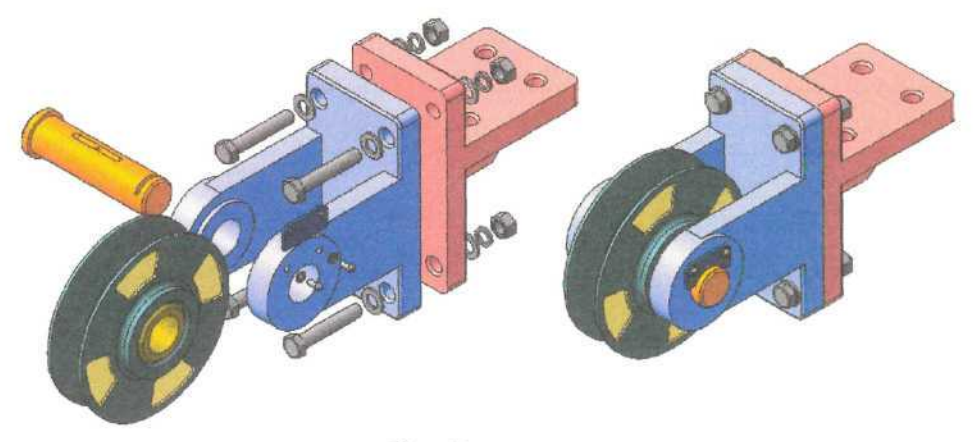

Рис. 2

#### **2.3. Последовательность выполнения**

## **задания Для категории 1 - Школьник:**

- 1. Изучение конкурсного задания.
- 2. Моделирование.
- 3. Проектирование.
- 4. Создать дизайнерское цветовое решение для прототипа
- Создание чертежей.
- 6. Подготовка О-кода.
- 7. Печать изделия.
- 8. Передача готового материала на оценку экспертам.

#### **Для категории 2 - Студент:**

- 1. Изучение конкурсного задания.
- 2. Моделирование.
- 3. Проектирование.
- 4. Создать дизайнерское цветовое решение для прототипа
- 5. Создание чертежей.
- 6. Подготовка С-кода.
- 7. Настройка и калибровка 3В принтера
- 8. ЗО-печать.
- 9. Передача готового материала на оценку экспертам.

### **2.4 Критерии оценки выполнения задания.**

В данном разделе определены критерии оценки и количество выставляемых баллов (субъективные и объективные). Общее количество баллов по всем критериям оценки составляет 100.

Субъективные оценки начисляются по шкале от 1 до 10 баллов.

### **2.4.1. Школьники.**

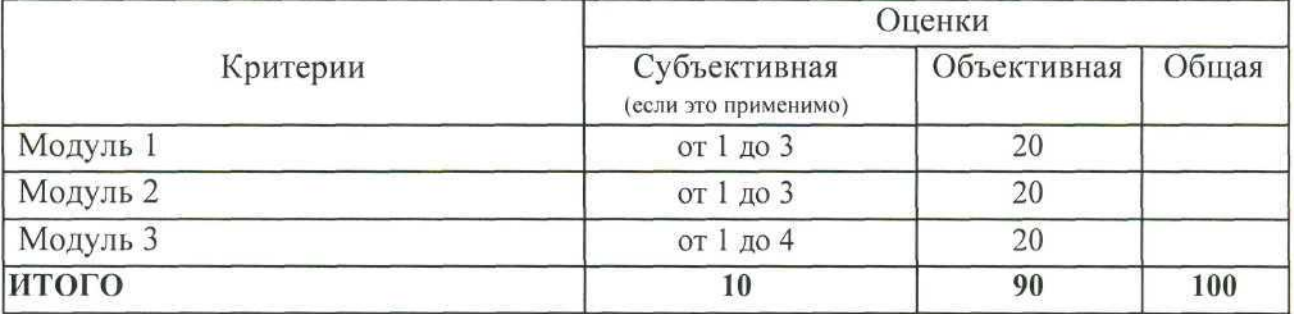

### **2.4.2. Студенты**

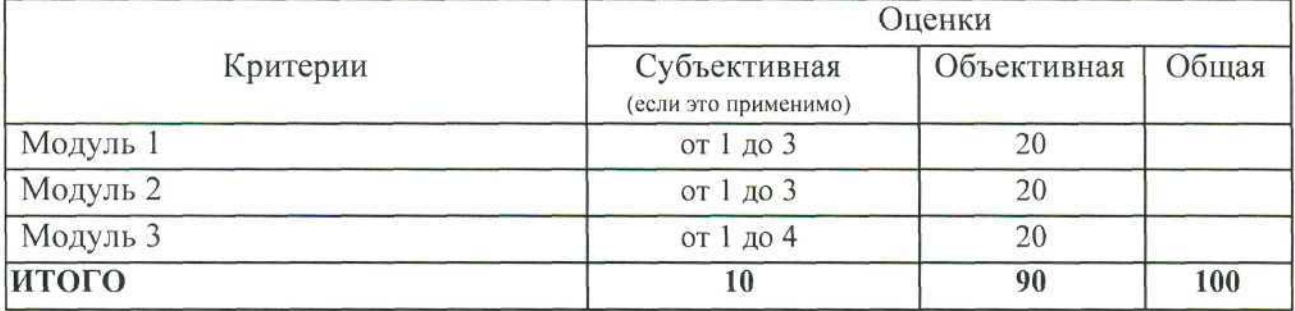

# 3. Перечень используемого оборудования, инструментов и расходных материалов.

Оборудование для всех категорий: Школьники, Студенты и Специалисты одинаково.

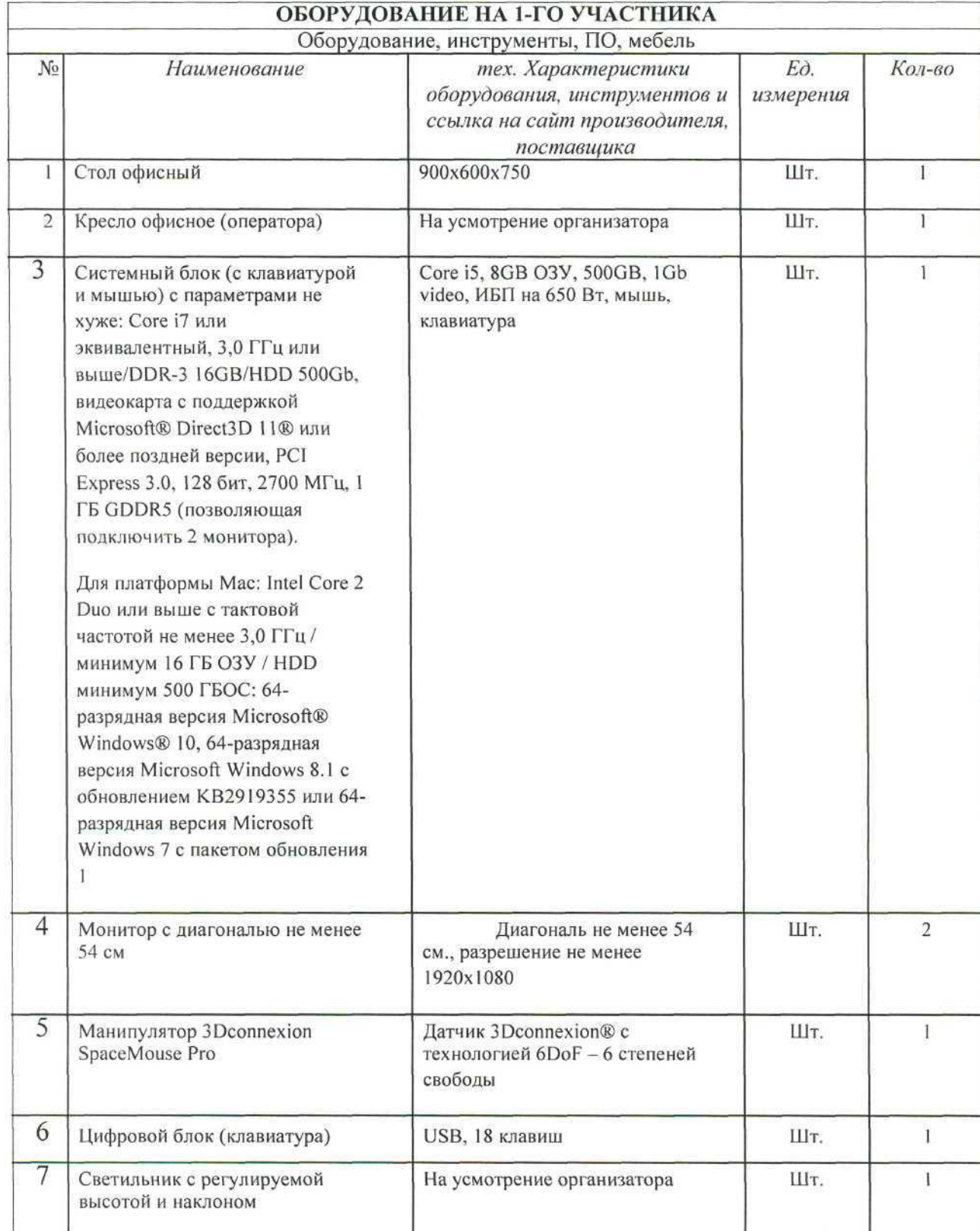

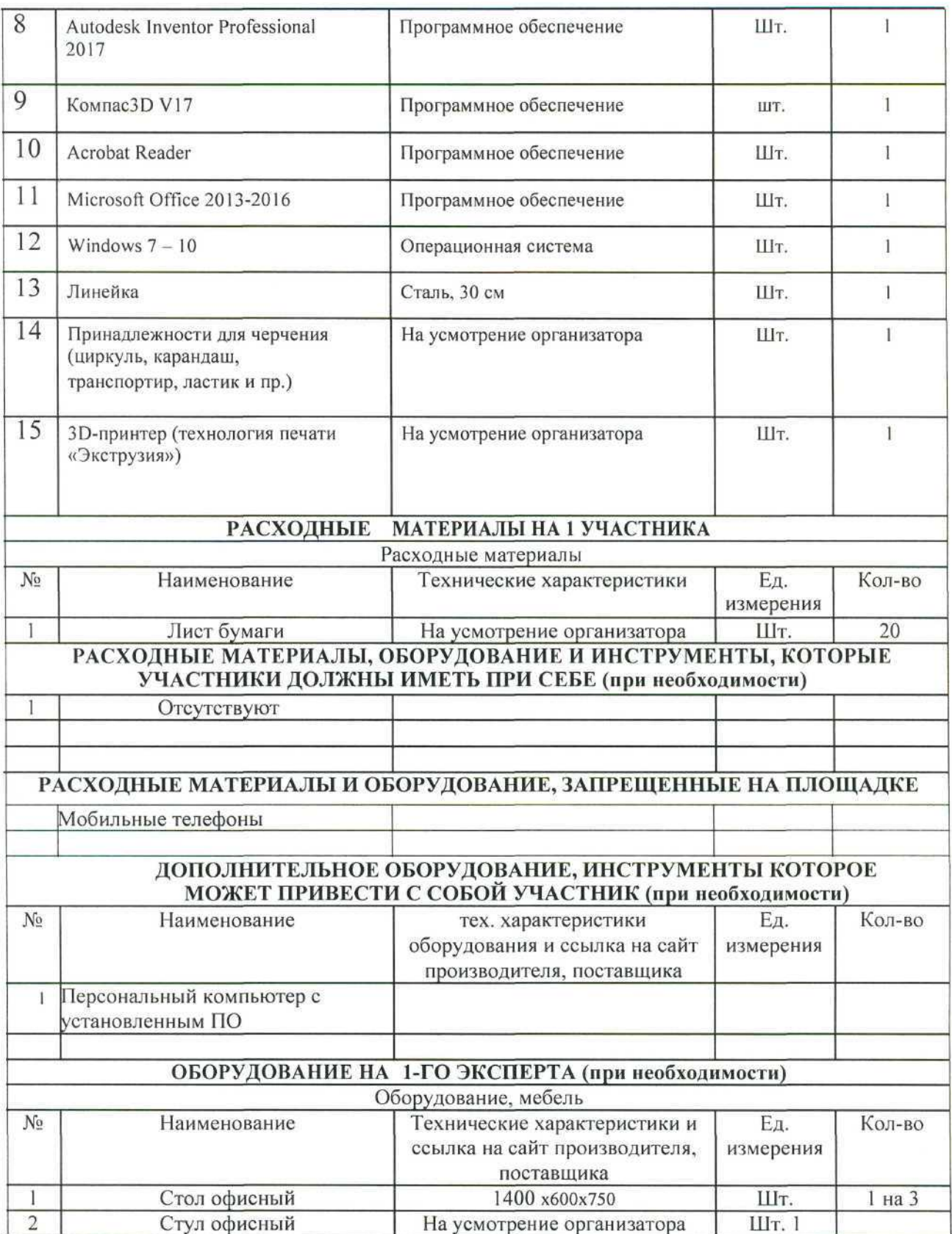

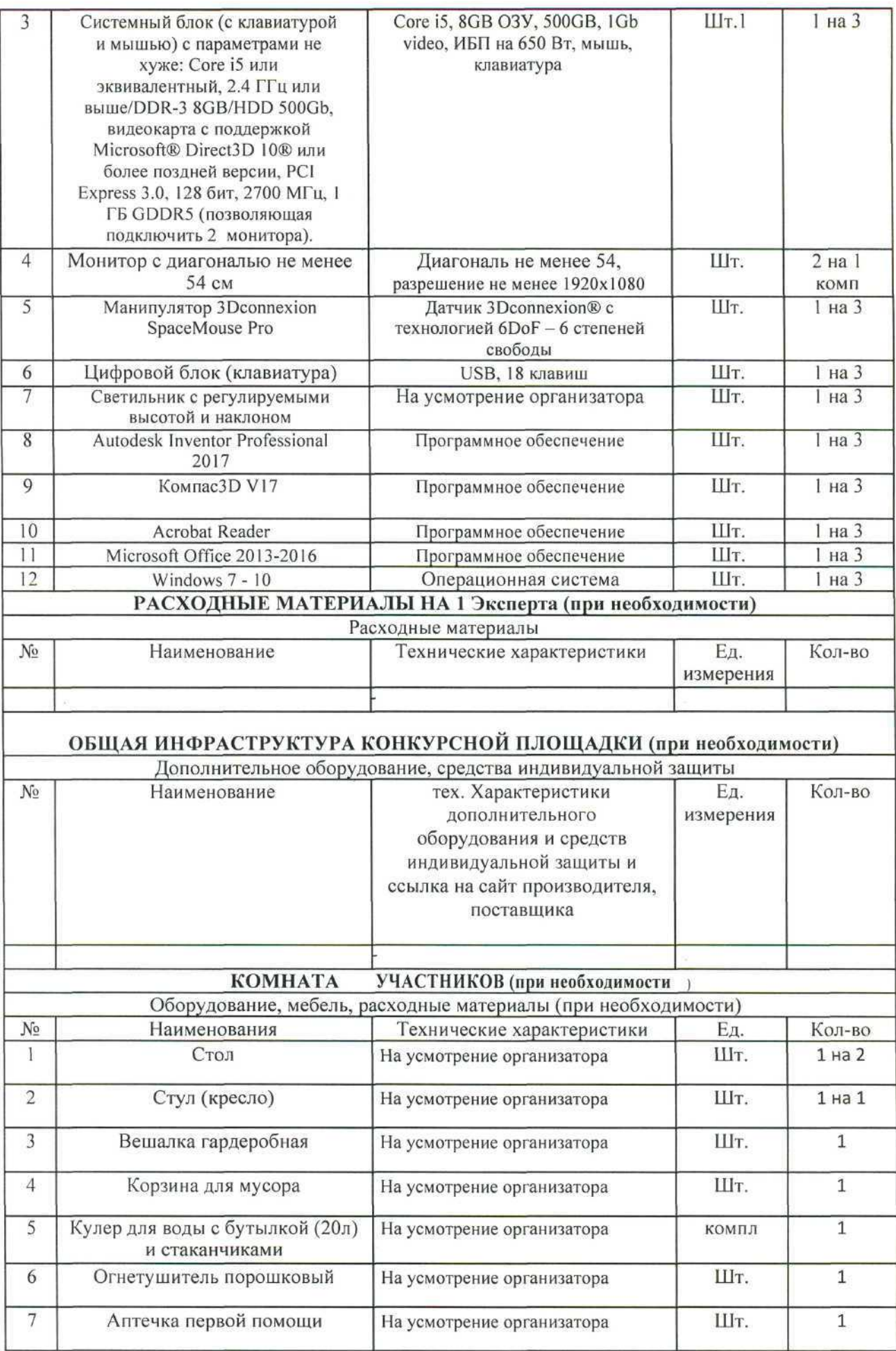

#### ДОПОЛНИТЕЛЬНЫЕ ТРЕБОВАНИЯ К ПЛОЩАДКЕ/КОММЕНТАРИИ

Количество точек электропитания и их характеристики, количество точек интернета и требования к нему, количество точек воды и требования (горячая, холодная)

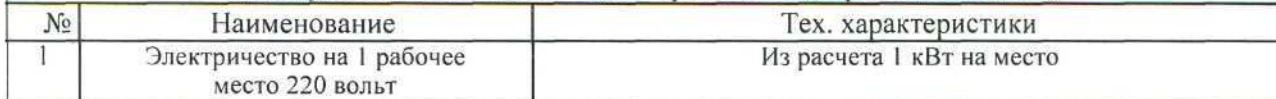

#### **4. Схемы оснащения рабочих мест с учетом основных нозологии.**

#### **4.1. Минимальные требования к оснащению рабочих мест с учетом основных нозологии.**

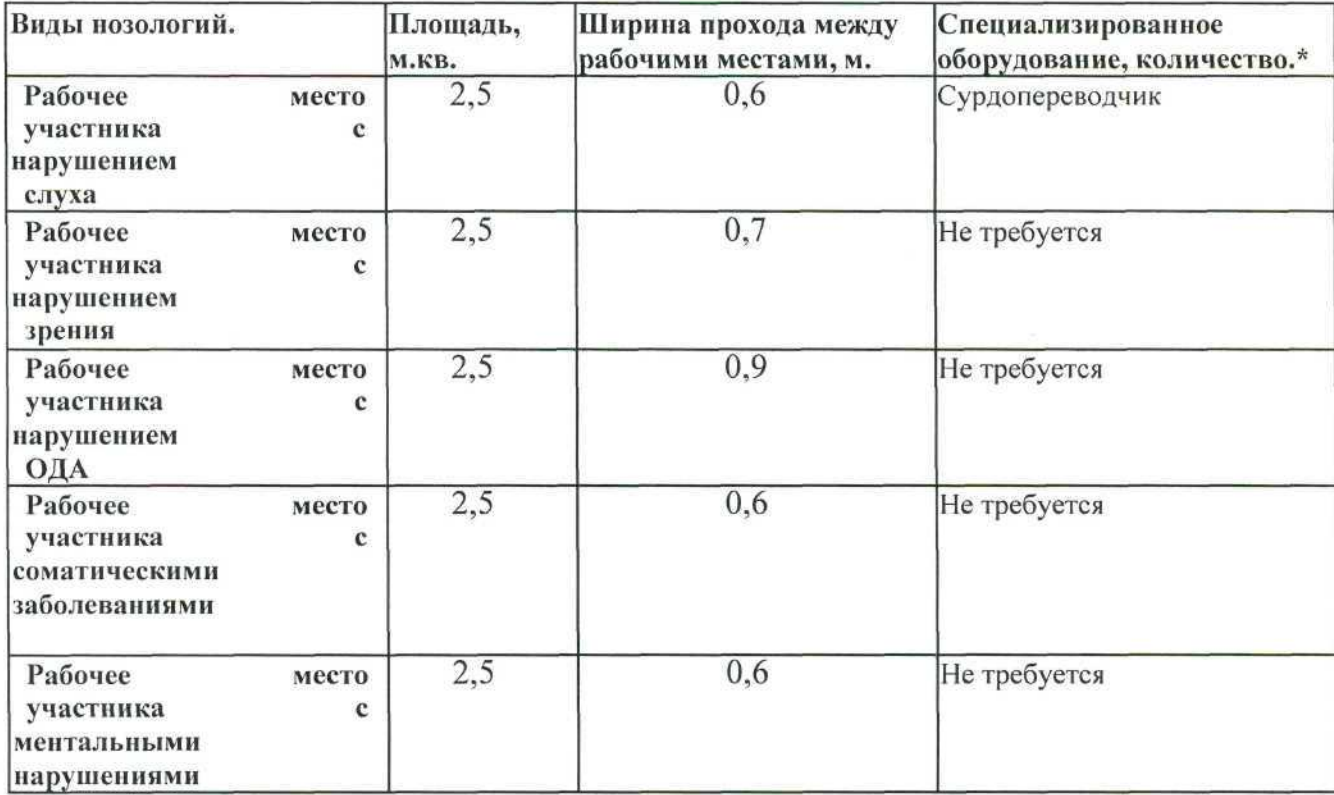

^указывается ссылка на сайт с тех. характеристиками, либо наименование и тех. характеристики специализированного оборудования.

4.2. Графическое изображение рабочих мест с учетом основных нозологий.

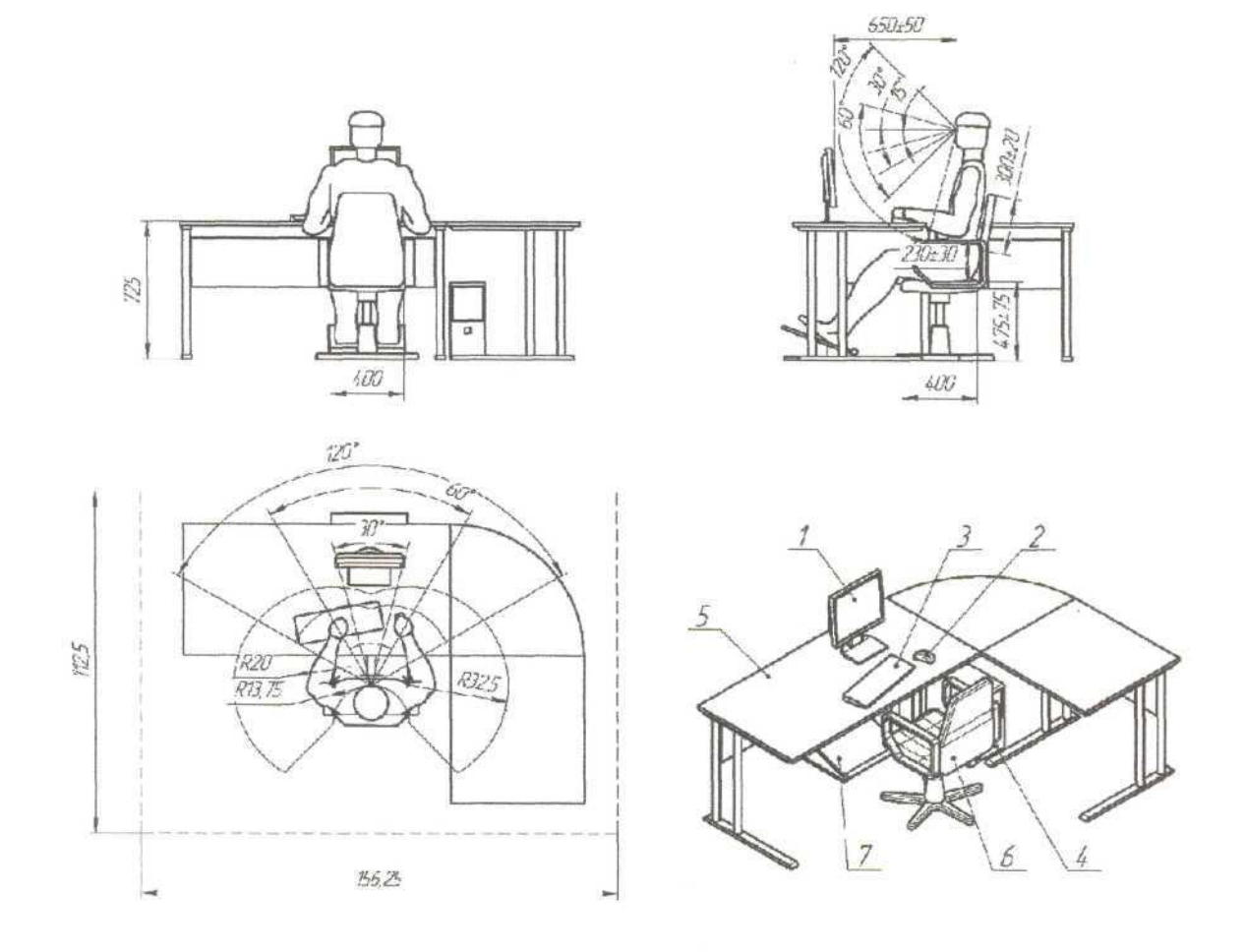

# 4.3. Схема застройки соревновательной площадки.

- на 10 рабочих мест (школьники)

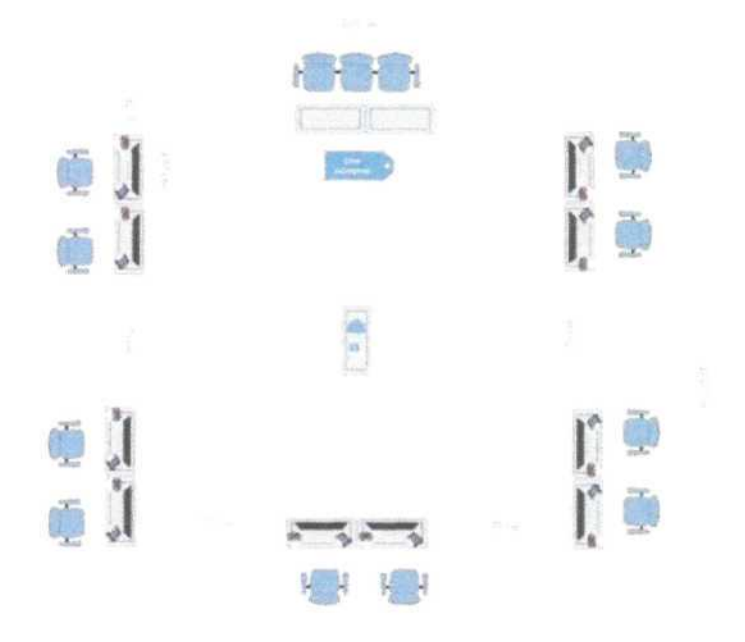

# - на 10 рабочих мест (студенты)

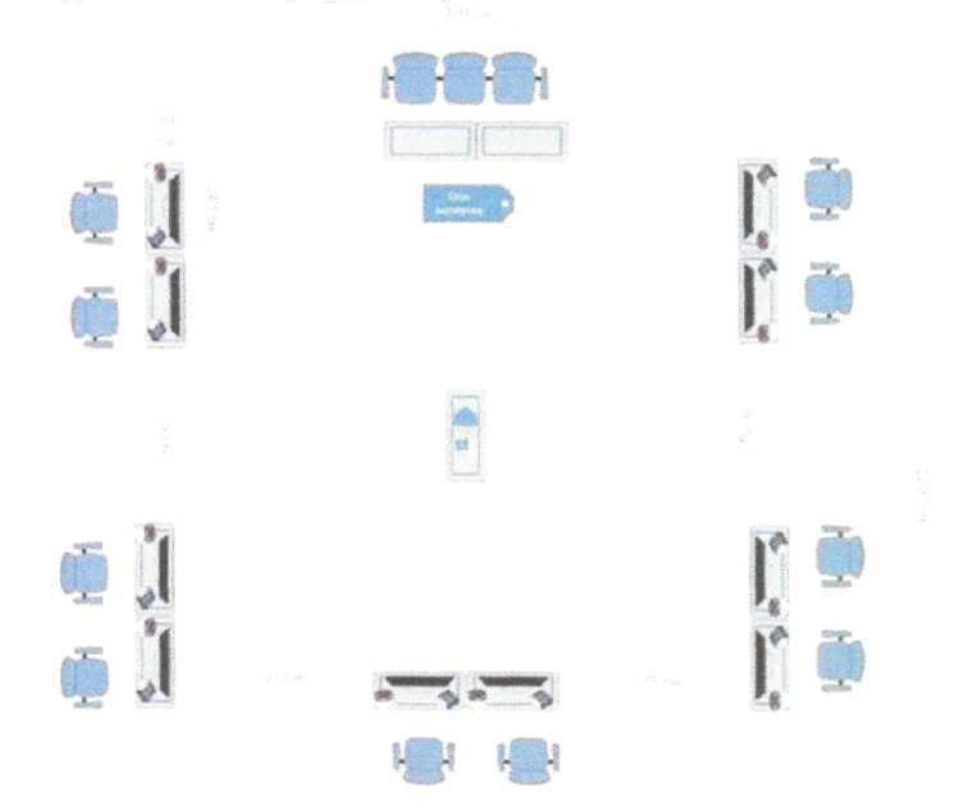

- на 10 рабочих мест (специалисты)

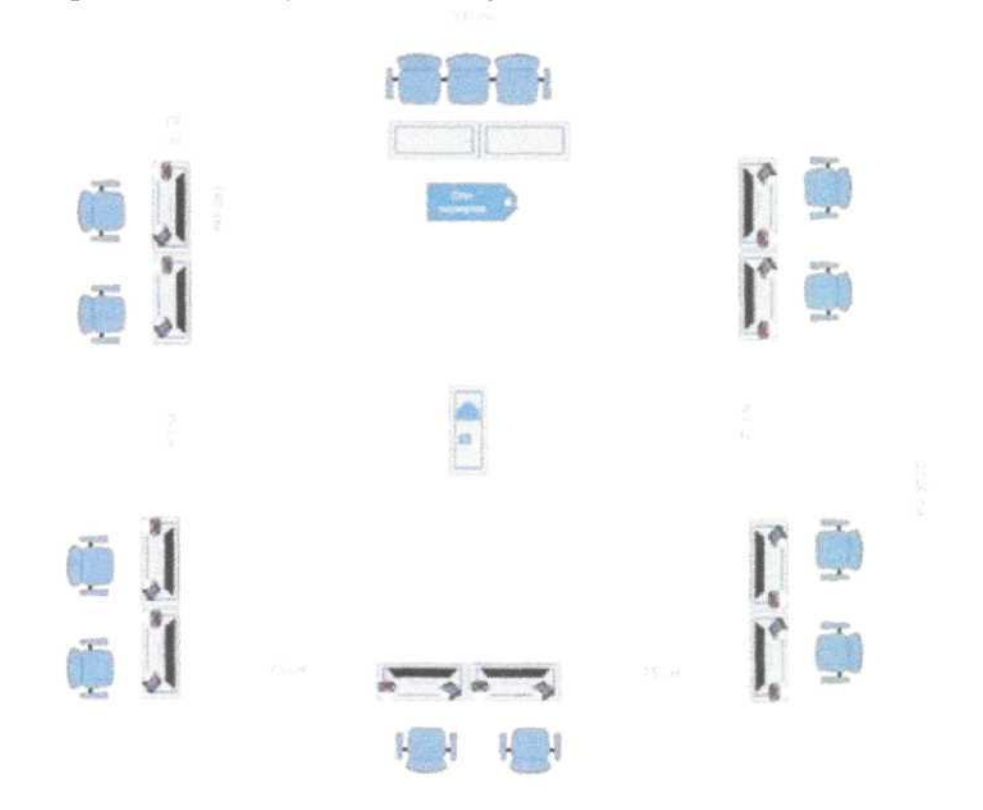

## **5. Требования охраны труда и техники безопасности.**

1. Общие требования охраны труда.

1.1. К самостоятельной работе с ПК допускаются участники после прохождения ими инструктажа на рабочем месте, обучения безопасным методам работ и проверки знаний по охране труда, прошедшие медицинское освидетельствование на предмет установления противопоказаний к работе с компьютером.

1.2. При работе с ПК рекомендуется организация перерывов на 10 минут через каждые 50 минут работы. Время на перерывы уже учтено, в общем, времени задания, и дополнительное время участникам не предоставляется.

1.3. Запрещается находиться возле ПК в верхней одежде, принимать пищу и курить, употреблять вовремя работы алкогольные напитки, а также быть в состоянии алкогольного, наркотического или другого опьянения.

1.4. Участник соревнования должен знать месторасположение первичных средств пожаротушения и уметь ими пользоваться.

1.5. О каждом несчастном случае пострадавший или очевидец несчастного случая немедленно должен известить ближайшего эксперта.

1.6. Участник соревнования должен знать местонахождение медицинской аптечки, правильно пользоваться медикаментами; знать инструкцию по оказанию первой медицинской помощи пострадавшим и уметь оказать медицинскую помощь. При необходимости вызвать скорую медицинскую помощь или доставить медицинское учреждение.

1.7. При работе с ПК участники соревнования должны соблюдать правила личной гигиены.

1.8. Работа на конкурсной площадке разрешается исключительно в присутствии эксперта. Запрещается присутствие на конкурсной площадке посторонних лиц.

1.9. По всем вопросам, связанным с работой компьютера следует обращаться к руководителю.

1.10. За невыполнение данной инструкции виновные привлекаются к ответственности согласно правилам внутреннего распорядка или взысканиям, определенным Кодексом законов о труде Российской Федерации.

2. Требования охраны труда перед началом работы

2.1. Перед включением используемого на рабочем месте оборудования участник соревнования обязан:

2.1.1. Осмотреть и привести в порядок рабочее место, убрать все посторонние предметы, которые могут отвлекать внимание и затруднять работу.

2.1.2. Проверить правильность установки стола, стула, подставки под ноги, угол наклона экрана монитора, положения клавиатуры в целях исключения неудобных поз и длительных напряжений тела. Особо обратить внимание на то, что дисплей должен находиться на расстоянии не менее 50 см от глаз (оптимально 60-70 см).

2.1.3. Проверить правильность расположения оборудования.

2.1.4. Кабели электропитания, удлинители, сетевые фильтры должны находиться с тыльной стороны рабочего места.

2.1.5. Убедиться в отсутствии засветок, отражений и бликов на экране монитора.

2.1.6. Убедиться в том, что на устройствах ПК (системный блок, монитор, клавиатура) не располагаются сосуды с жидкостями, сыпучими материалами (чай, кофе, сок, вода и пр.).

2.1.7. Включить электропитание в последовательности, установленной инструкцией по эксплуатации на оборудование; убедиться в правильном выполнении процедуры загрузки оборудования, правильных настройках.

2.2. При выявлении неполадок сообщить об этом эксперту и до их устранения к работе не приступать.

3. Требования охраны труда во время работы

3.1. В течение всего времени работы со средствами компьютерной и оргтехники участник соревнования обязан:

- содержать в порядке и чистоте рабочее место;

- следить за тем, чтобы вентиляционные отверстия устройств ничем не были закрыты;

- выполнять требования инструкции по эксплуатации оборудования;

соблюдать, установленные расписанием, трудовым распорядком регламентированные перерывы в работе, выполнять рекомендованные физические упражнения.

3.2. Участнику соревнований запрещается во время работы:

- отключать и подключать интерфейсные кабели периферийных устройств;

- класть на устройства средств компьютерной и оргтехники бумаги, папки и прочие посторонние предметы;

- прикасаться к задней панели системного блока (процессора) при включенном питании;

- отключать электропитание во время выполнения программы, процесса;

- допускать попадание влаги, грязи, сыпучих веществ на устройства средств компьютерной и оргтехники;

- производить самостоятельно вскрытие и ремонт оборудования;

- производить самостоятельно вскрытие и заправку картриджей принтеров или копиров;

- работать со снятыми кожухами устройств компьютерной и оргтехники;

- располагаться при работе на расстоянии менее 50 см от экрана монитора.

3.3. При работе с текстами на бумаге, листы надо располагать как можно ближе к экрану, чтобы избежать частых движений головой и глазами при переводе взгляда. 3.4.Рабочие столы следует размещать таким образом, чтобы видео дисплейные терминалы были ориентированы боковой стороной к световым проемам, чтобы естественный свет падал преимущественно слева.

3.5. Освещение не должно создавать бликов на поверхности экрана.

3.6. Продолжительность работы на ПК без регламентированных перерывов не должна превышать 1-го часа. Во время регламентированного перерыва с целью снижения нервно-эмоционального напряжения, утомления зрительного аппарата, необходимо выполнять комплексы физических упражнений.

4. Требования охраны труда в аварийных ситуациях

4.1. Обо всех неисправностях в работе оборудования и аварийных ситуациях сообщать непосредственно эксперту.

4.2. При обнаружении обрыва проводов питания или нарушения целостности их изоляции, неисправности заземления и других повреждений электрооборудования, появления запаха гари, посторонних звуков в работе оборудования и тестовых сигналов, немедленно прекратить работу и отключить питание.

4.3. При поражении пользователя электрическим током принять меры по его освобождению от действия тока путем отключения электропитания и до прибытия врача оказать потерпевшему первую медицинскую помощь.

4.4. В случае возгорания оборудования отключить питание, сообщить эксперту, позвонить в пожарную охрану, после чего приступить к тушению пожара имеющимися средствами.

5. Требования охраны труда по окончании работы.

5.1. По окончании работы участник соревнования обязан соблюдать следующую последовательность отключения оборудования:

- произвести завершение всех выполняемых на ПК задач;

- отключить питание в последовательности, установленной инструкцией по эксплуатации данного оборудования.

- В любом случае следовать указаниям экспертов.

5.2. Убрать со стола рабочие материалы и привести в порядок рабочее место.

5.3. Обо всех замеченных неполадках сообщить эксперту.